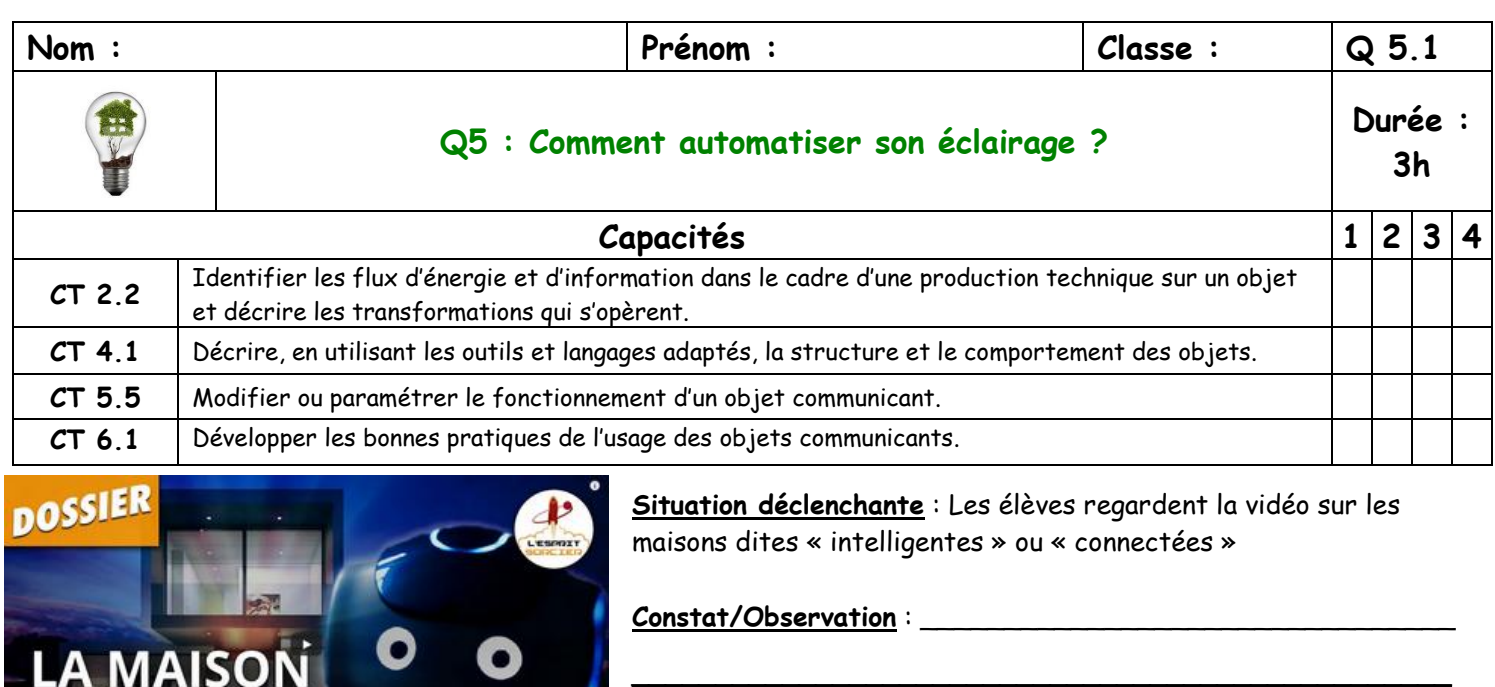

**Problématique : Comment automatiser sa maison ?**

\_\_\_\_\_\_\_\_\_\_\_\_\_\_\_\_\_\_\_\_\_\_\_\_\_\_\_\_\_\_\_\_\_\_\_\_\_\_\_\_\_\_\_\_\_\_\_\_\_

**Situation Problème :** Madame Tech possède un système d'éclairage extérieur qu'elle commande grâce à un interrupteur intérieur. Elle aimerait l'améliorer pour que la lumière extérieure s'allume automatiquement quand elle arrive devant chez elle.

#### **Question 1 : Comment la domotique peut-elle aider à créer un éclairage extérieur ?**

### **1. Hypothèses :**

**INTELLIGENTE** 

ECTÉE, AUTOMATISÉE... DÉSHUMANISÉE ?

a- Quels capteurs faut-il ? ….…………………………………………………………………………………………………………………………………………………………… b – Quelle interface faut-il ? …………………………………………………………………………………………………………………………………………………………… c – Que faut-il faire avec ces éléments ? …………………………………………………………………………………………………………………………………….. ……………………………………………………………………………………………………………...………………………………………………………………………………………………… d – Cela va modifier le comportement de quels éléments ? …………………………………………………………………………………………………………

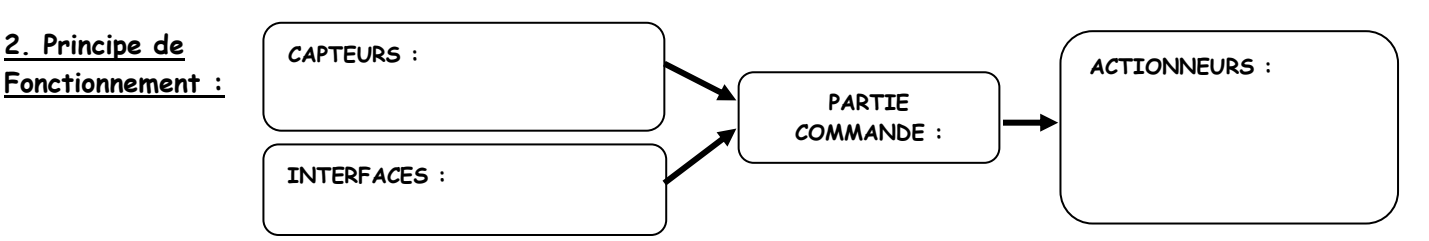

**3. Circuit Arduino :**

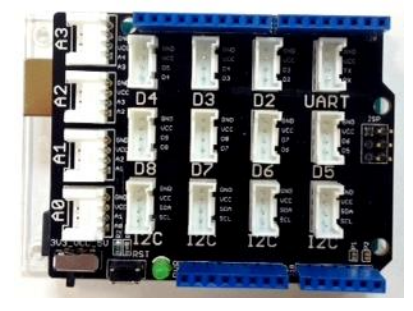

## Connecter le circuit ainsi :

- DEL en D7
- Interrupteur en D2
- Capteur de mouvement PIR en D3
- Capteur de lumière en AO
- Ecran digitale en I2C

Réalisez le circuit avec la carte Arduino . Vous connecterez les éléments grâce au câble suivant :

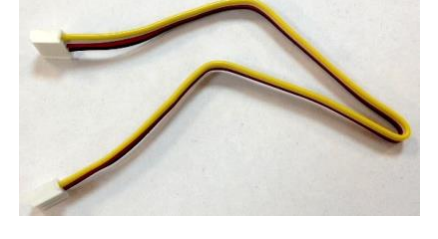

# Méthode pour tester le circuit ARDUINO

- 1. Brancher en USB
- 2. Fenêtre 1 : Outils/Port/COMx
- 3. Fenêtre 2 : cliquer sur « Téléverser vers Arduino »
- 4. Vérifier si téléversement OK dans la fenêtre 1
- 5. Tester votre circuit

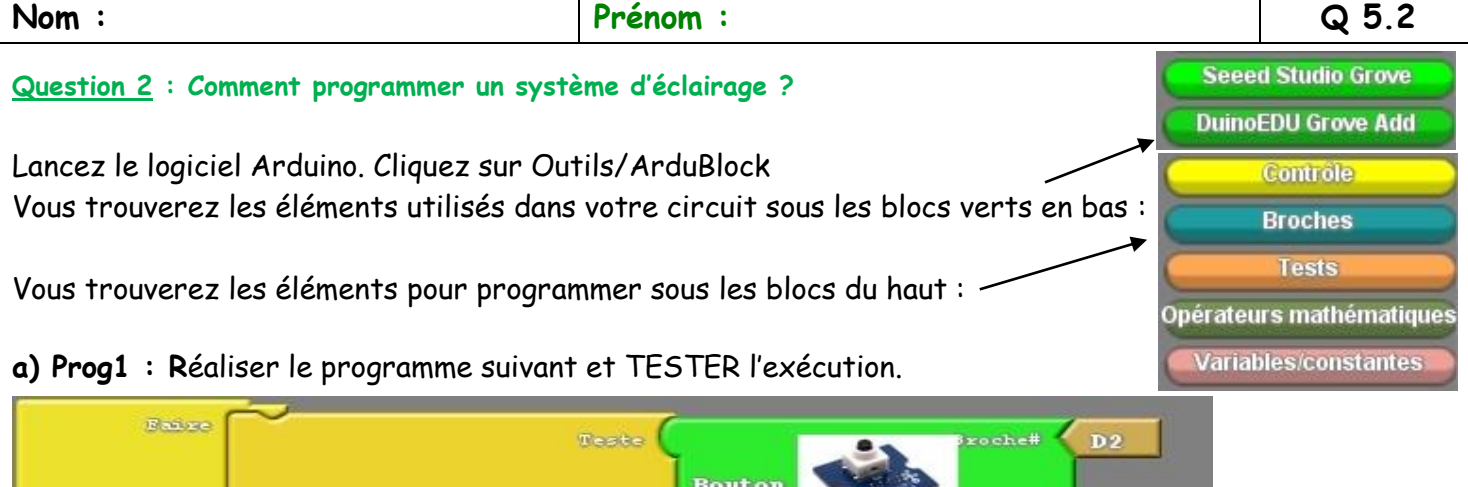

 $o$ che#

tatut

**OU** 

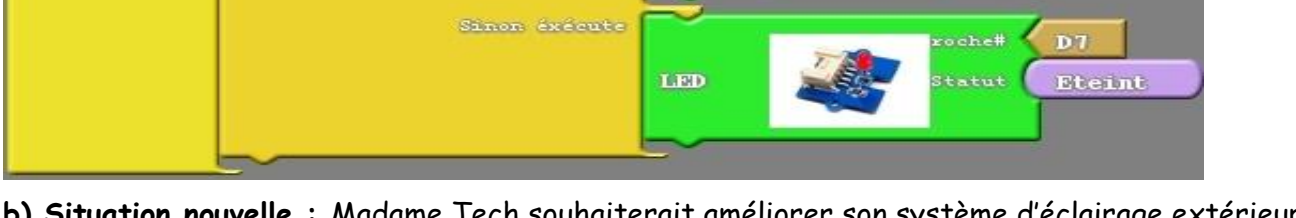

Alors exécute

ion nouvelle : Madame Tech souhaiterait améliorer son système d'éclairage extérieur. Elle souhaiterait qu'il se déclenche dès qu'il fait nuit et qu'il s'éteigne dès qu'il fait jour.

LED

- Quels éléments faut-il changer ou échanger ?

 $Si$  -  $Si$ non

- Nous voulons aussi ajouter un afficheur LCD pour qu'il affiche s'il fait jour ou nuit. Est-ce un capteur,

**\_\_\_\_\_\_\_\_\_\_\_\_\_\_\_\_\_\_\_\_\_\_\_\_\_\_\_\_\_\_\_\_\_\_\_\_\_\_\_\_\_\_\_\_\_\_\_\_\_\_\_\_\_\_\_\_\_\_\_\_\_\_\_\_\_\_\_\_\_\_\_\_\_\_\_\_\_\_**

une interface ou un actionneur ? \_\_\_\_\_\_\_\_\_\_\_\_\_\_\_\_\_\_\_\_\_\_\_\_\_\_\_\_\_\_\_\_\_\_\_\_\_\_\_\_\_\_

**b)** Testez-le sur votre maquette

boucle

**c) Prog2** : Programmer le système pour que l'ampoule s'allume dès qu'il fait nuit **Si capteur de lumière < 350**

**d) Prog3** : Améliorer le programme en ajoutant l'affichage **Jour** ou **Nuit** sur l'afficheur LCD

\_\_\_\_\_\_\_\_\_\_\_\_\_\_\_\_\_\_\_\_\_\_\_\_\_\_\_\_\_\_\_\_\_\_\_\_\_\_\_\_\_\_\_\_\_\_\_\_\_\_\_\_\_\_\_\_\_\_\_\_\_\_\_\_\_\_\_\_\_\_\_\_\_\_\_\_\_\_\_\_\_\_\_\_\_\_

\_\_\_\_\_\_\_\_\_\_\_\_\_\_\_\_\_\_\_\_\_\_\_\_\_\_\_\_\_\_\_\_\_\_\_\_\_\_\_\_\_\_\_\_\_\_\_\_\_\_\_\_\_\_\_\_\_\_\_\_\_\_\_\_\_\_\_\_\_\_\_\_\_\_\_\_\_\_\_\_\_\_\_\_\_\_

\_\_\_\_\_\_\_\_\_\_\_\_\_\_\_\_\_\_\_\_\_\_\_\_\_\_\_\_\_\_\_\_\_\_\_\_\_\_\_\_\_\_\_\_\_\_\_\_\_\_\_\_\_\_\_\_\_\_\_\_\_\_\_\_\_\_\_\_\_\_\_\_\_\_\_\_\_\_\_\_\_\_\_\_\_\_

\_\_\_\_\_\_\_\_\_\_\_\_\_\_\_\_\_\_\_\_\_\_\_\_\_\_\_\_\_\_\_\_\_\_\_\_\_\_\_\_\_\_\_\_\_\_\_\_\_\_\_\_\_\_\_\_\_\_\_\_\_\_\_\_\_\_\_\_\_\_\_\_\_\_\_\_\_\_\_\_\_\_\_\_\_\_\_\_\_\_\_\_

# **Améliorations :**

e) Comment peut-on améliorer ce système ? Que peut-on proposer à Mme Tech ?

- Interrupteur : \_\_\_\_\_\_\_\_\_\_\_\_\_\_\_\_\_\_\_\_\_\_\_\_\_\_\_\_\_\_\_\_\_\_\_\_\_\_\_\_\_\_\_\_\_\_\_\_\_\_\_\_\_\_\_\_\_\_\_\_\_\_\_\_\_\_\_\_\_\_\_\_\_

- Eléments à rajouter : \_\_\_\_\_\_\_\_\_\_\_\_\_\_\_\_\_\_\_\_\_\_\_\_\_\_\_\_\_\_\_\_\_\_\_\_\_\_\_\_\_\_\_\_\_\_\_\_\_\_\_\_\_\_\_\_\_\_\_\_\_\_\_\_\_\_\_\_

- Programmation : \_\_\_\_\_\_\_\_\_\_\_\_\_\_\_\_\_\_\_\_\_\_\_\_\_\_\_\_\_\_\_\_\_\_\_\_\_\_\_\_\_\_\_\_\_\_\_\_\_\_\_\_\_\_\_\_\_\_\_\_\_\_\_\_\_\_\_\_\_\_\_\_

f) Modifier le circuit et le programme en fonction de vos propositions. **Ma note de programmation : \_\_\_\_/20**

**BILAN** : \_\_\_\_\_\_\_\_\_\_\_\_\_\_\_\_\_\_\_\_\_\_\_\_\_\_\_\_\_\_\_\_\_\_\_\_\_\_\_\_\_\_\_\_\_\_\_\_\_\_\_\_\_\_\_\_\_\_\_\_\_\_\_\_\_\_\_\_\_\_\_\_\_\_\_\_\_\_\_\_\_\_\_\_\_

**Nom : Prénom : Q 5.3**

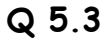

**Question 3 : Comment est constitué un système automatisé et comment les flux circulent-ils ? Structure d'un Système :**

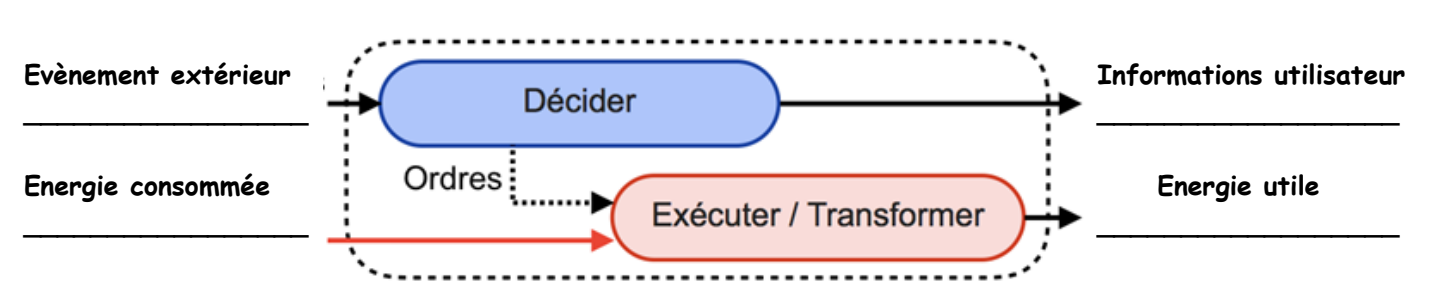

**Chaine d'Information et chaine d'énergie**

## **Les blocs fonctionnels de la chaîne d'énergie :**

**- Acquérir :** recevoir des informations de l'extérieur ou de l'utilisateur

**- Traiter :** le seul élément qui est programmé pour analyser les données reçues des capteurs et interfaces et donner des ordres aux actionneurs. C'est le « cerveau » du système, la partie commande.

**- Communiquer :** ce sont les éléments qui permettent de communiquer soit à l'intérieur du système (fils électriques, Wifi, Bluetooth), soit à l'extérieur du système avec l'utilisateur (voyant, afficheur…)

**Les blocs fonctionnels de la chaîne d'énergie :** - **Alimenter** : les éléments du système qui permettent

d'amener de l'énergie initiale au système

- **Distribuer** : cette fonction répartit l'énergie à tous les actionneurs. Elle permet ou non à l'énergie de circuler

- **Convertir** : réalisé par un actionneur qui transforme l'énergie initiale en énergie finale utile (mécanique, lumineuse, thermique ou électrique)

- **Transmettre** : cette fonction est réalisée par des ensembles mécaniques permettant la liaison et l'adaptation de l'énergie convertie pour que le système réalise effectivement l'action attendue

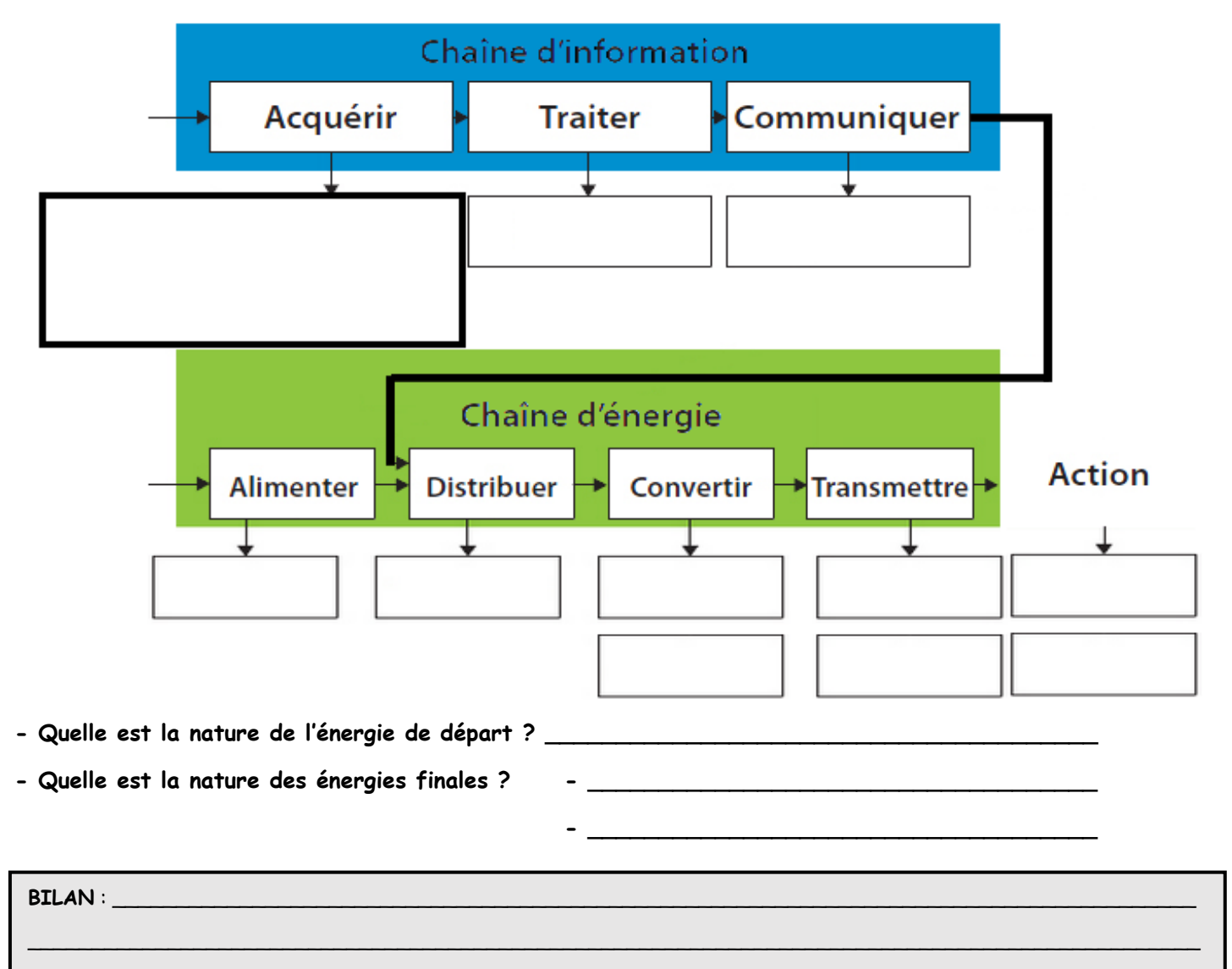